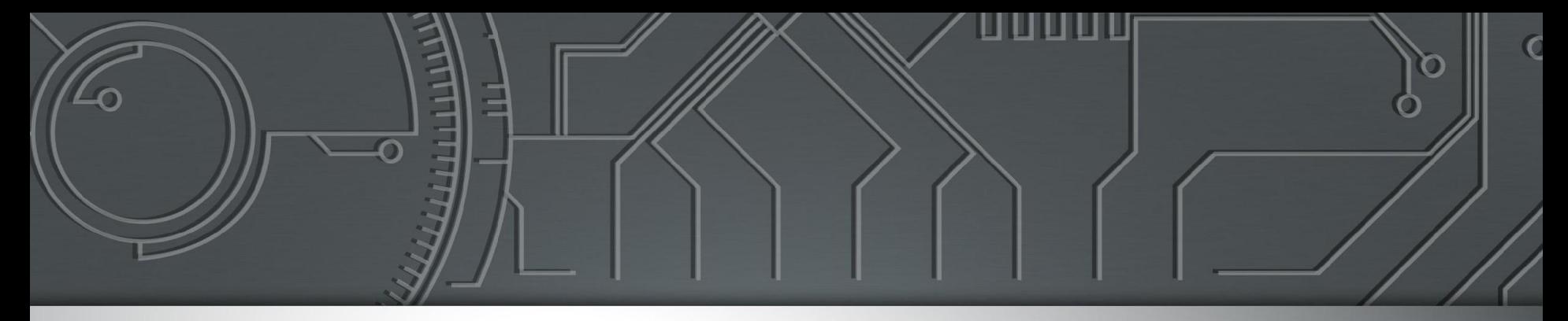

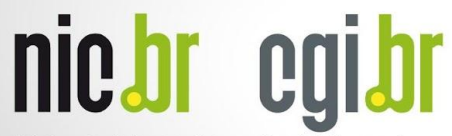

Núcleo de Informação<br>e Coordenação do<br>Ponto BR

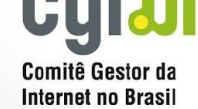

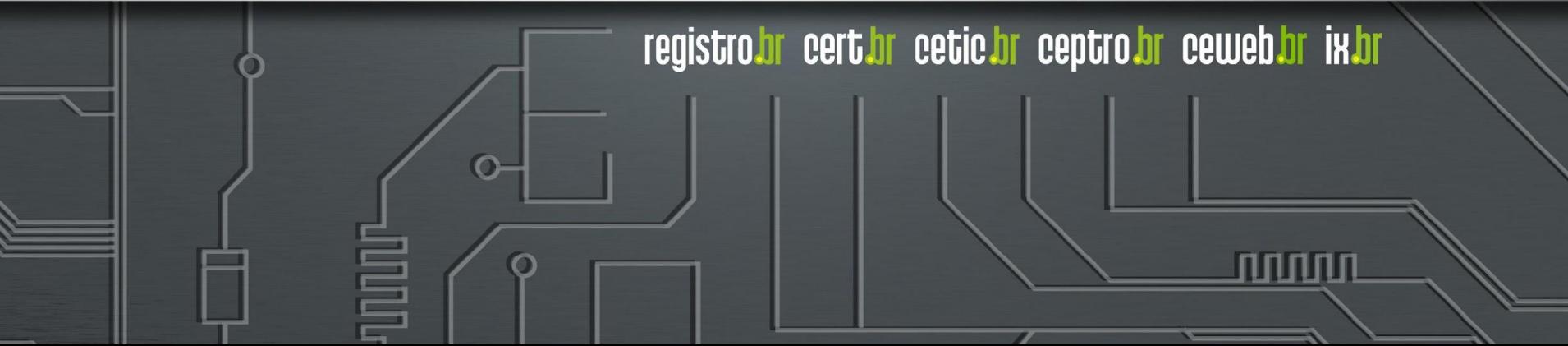

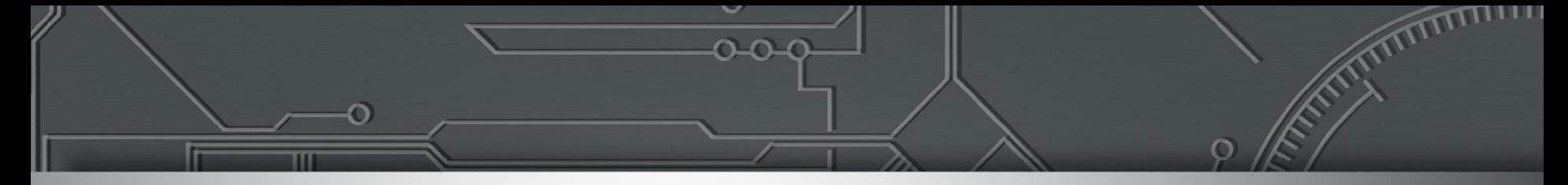

## **IRR NA PRÁTICA UMA FERRAMENTA PARA AUXILIAR NAS CONFIGURAÇÕES BGP**

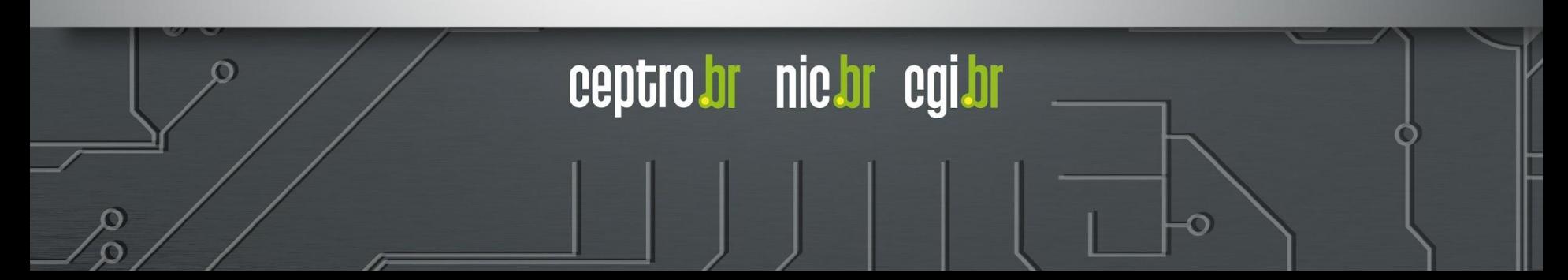

## **Agenda**

- Relacionamentos entre ASes
- Problemas no BGP
- **MANRS**
- IRR
	- Bases de dados
	- RPSL
	- Ferramentas
- Considerações
- Prática

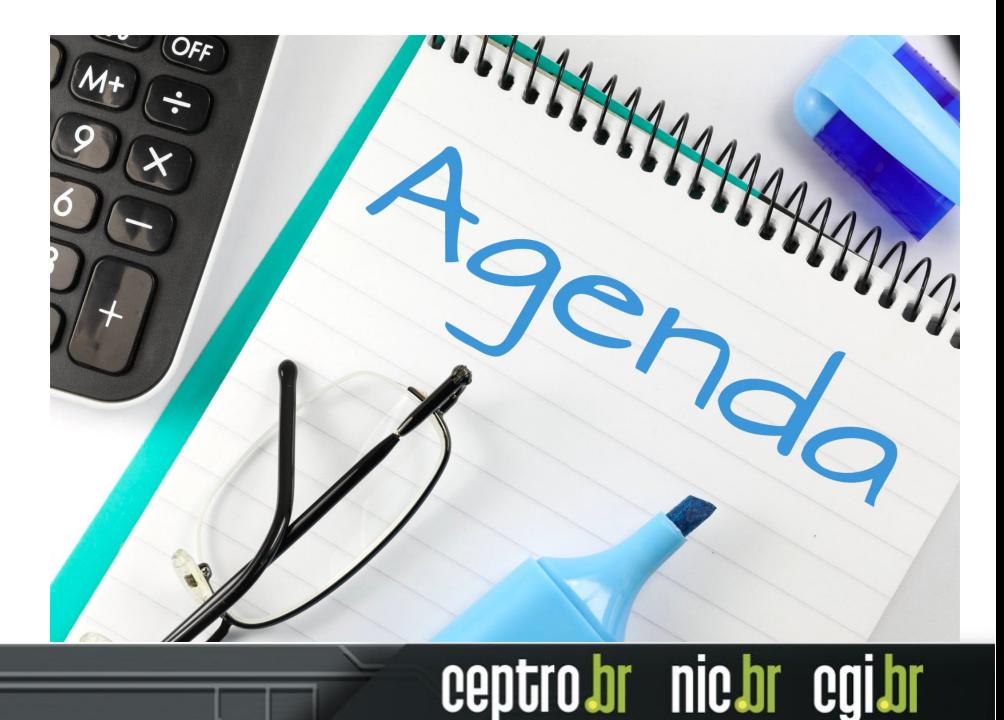

#### **Internet**

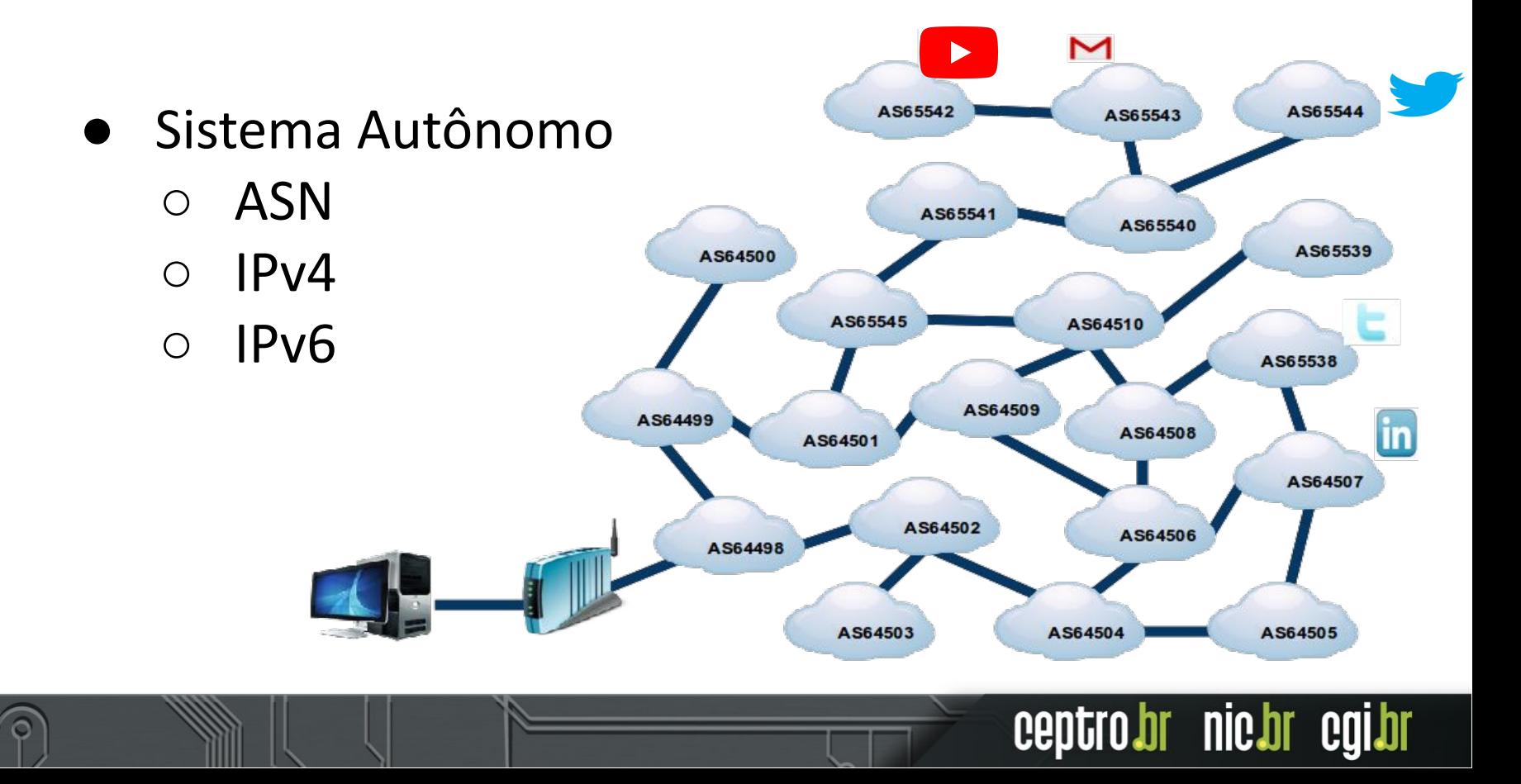

#### **Relacionamentos entre ASes**

- Peering
	- Quando os ASes trocam tráfego cada um oferece acesso à sua própria rede, ao outro.

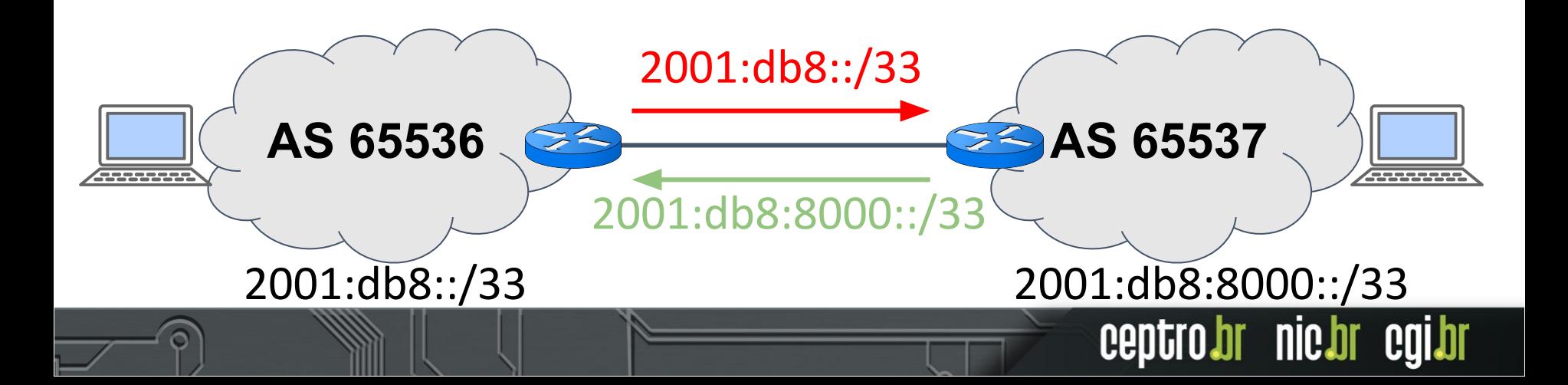

#### **Relacionamentos entre ASes**

- Trânsito
	- Quando um AS fornece **trânsito** a outro, significa que ele oferece um **caminho para acessar toda a Internet.**

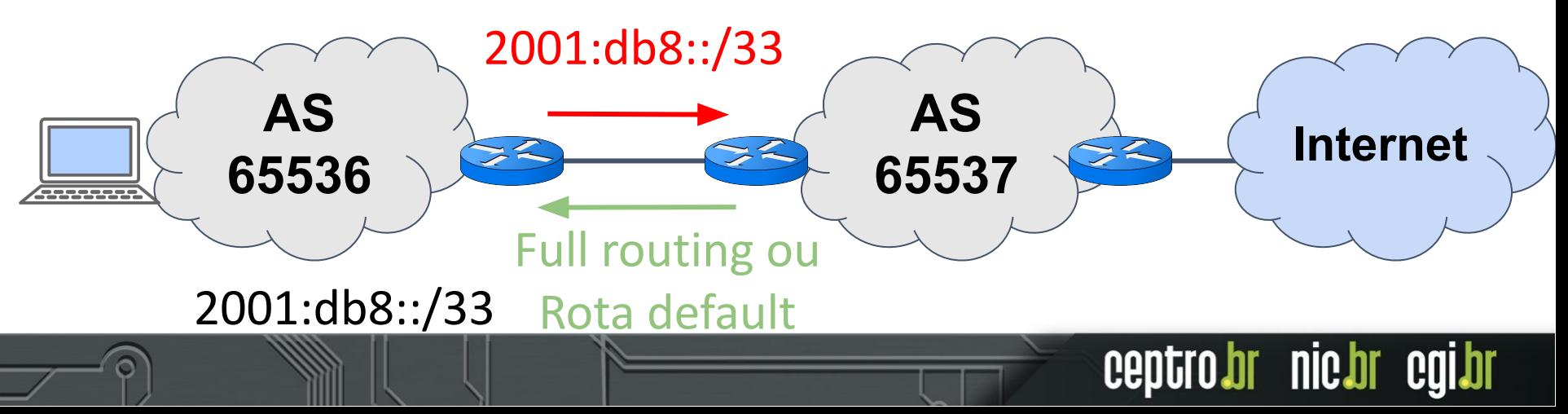

#### **Estado Atual**

- Tabela de roteamento global
	- $\circ$  IPv4  $\sim$  939.105 rotas
	- $\circ$  IPv6  $\sim$  181.685 rotas
- As rotas são repassadas entre ○ Mais de 75.000 ASes

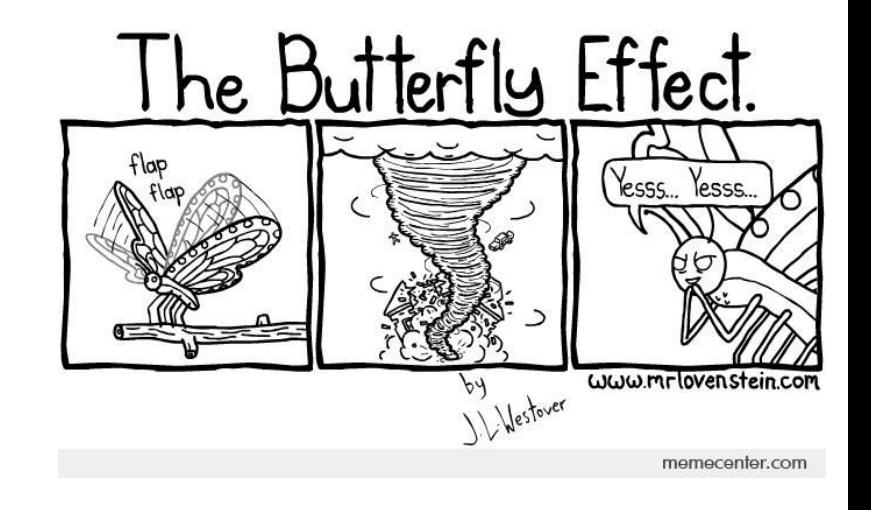

ceptro.br nic.br cg

Uma rota errada pode prejudicar toda a Internet!!!

# Problemas!!!

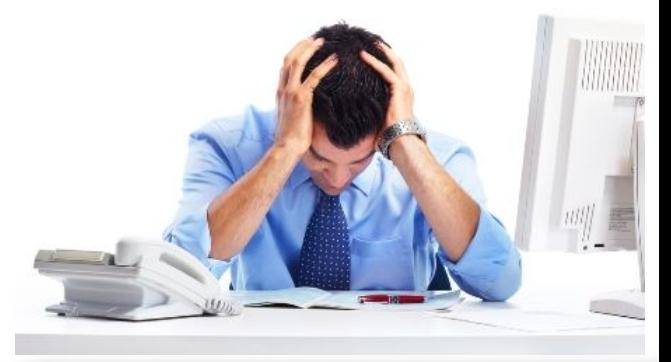

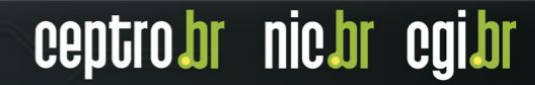

#### **Problemas acontecem!**

● Motivos: ○ Erro de configuração

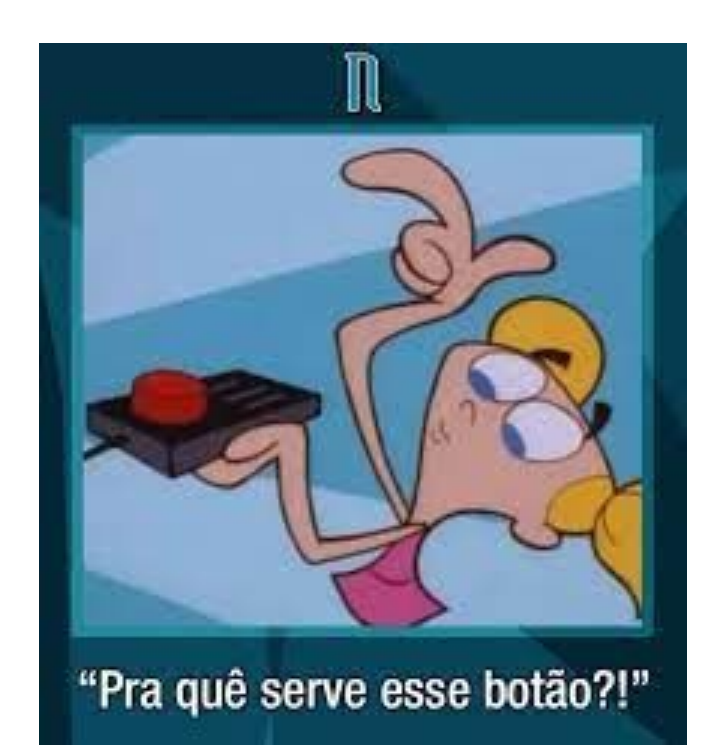

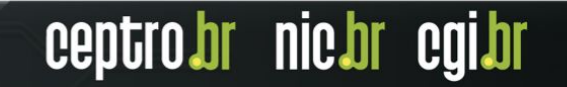

#### **Problemas acontecem!**

● Motivos: ○ Erro de configuração ○ Fat fingers

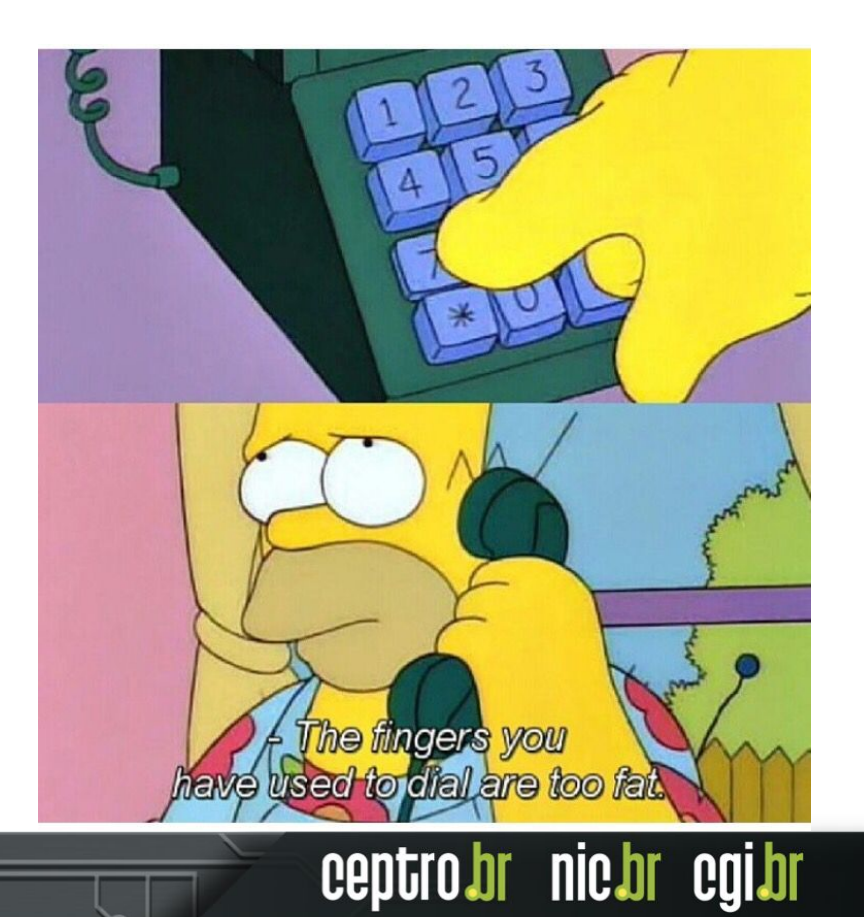

#### **Problemas acontecem!**

- Motivos:
	- Erro de configuração
	- Fat finger Proposital

"Nunca atribua à malícia o que pode ser adequadamente explicado pela ignorância"

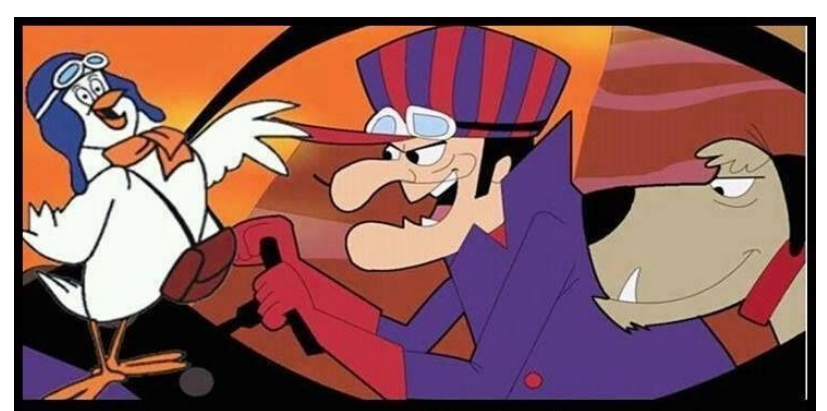

Sabe porque o Dick Vigarista nunca ganha a corrida? Porque ao invés de tentar vencer, ele perde tempo tentando atrasar a vida dos outros.

ceptro.br nic.br

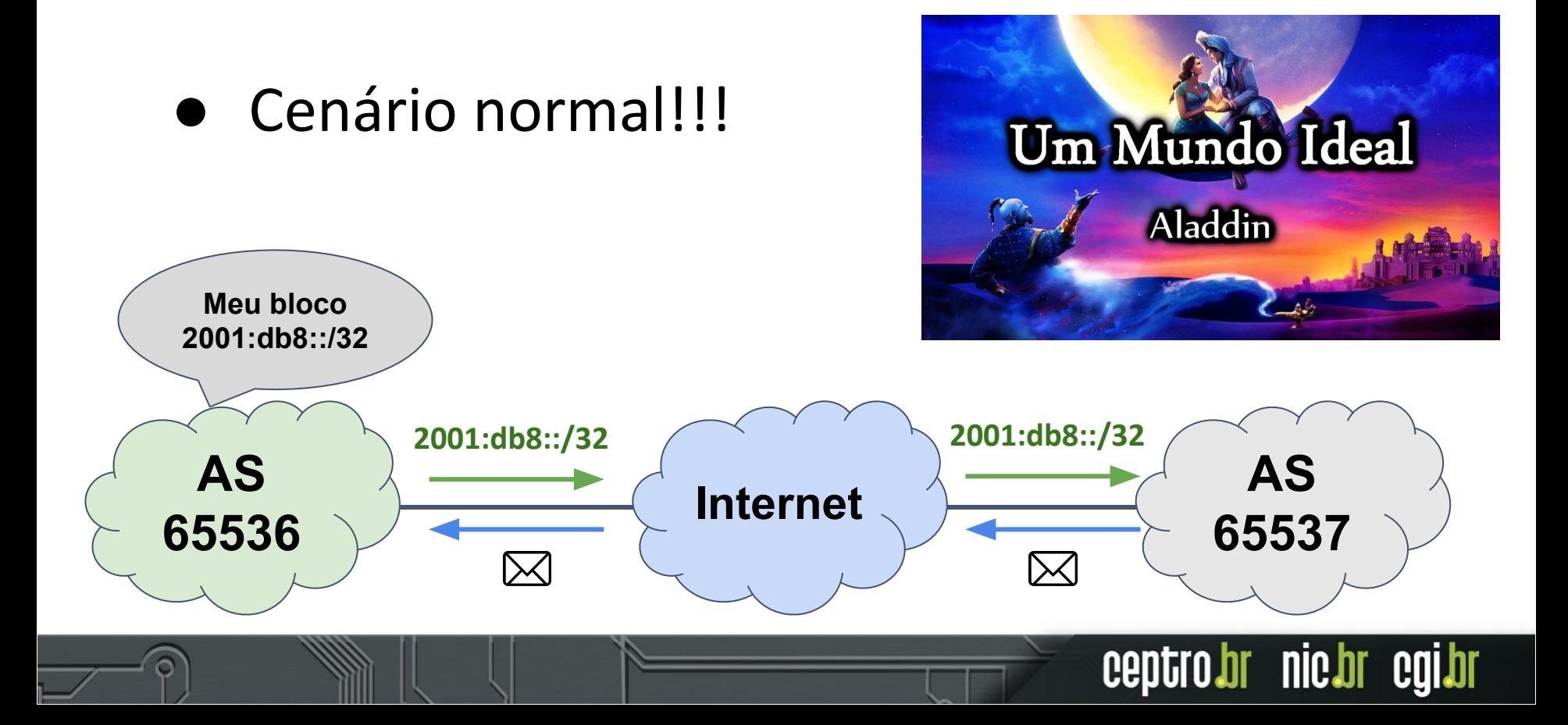

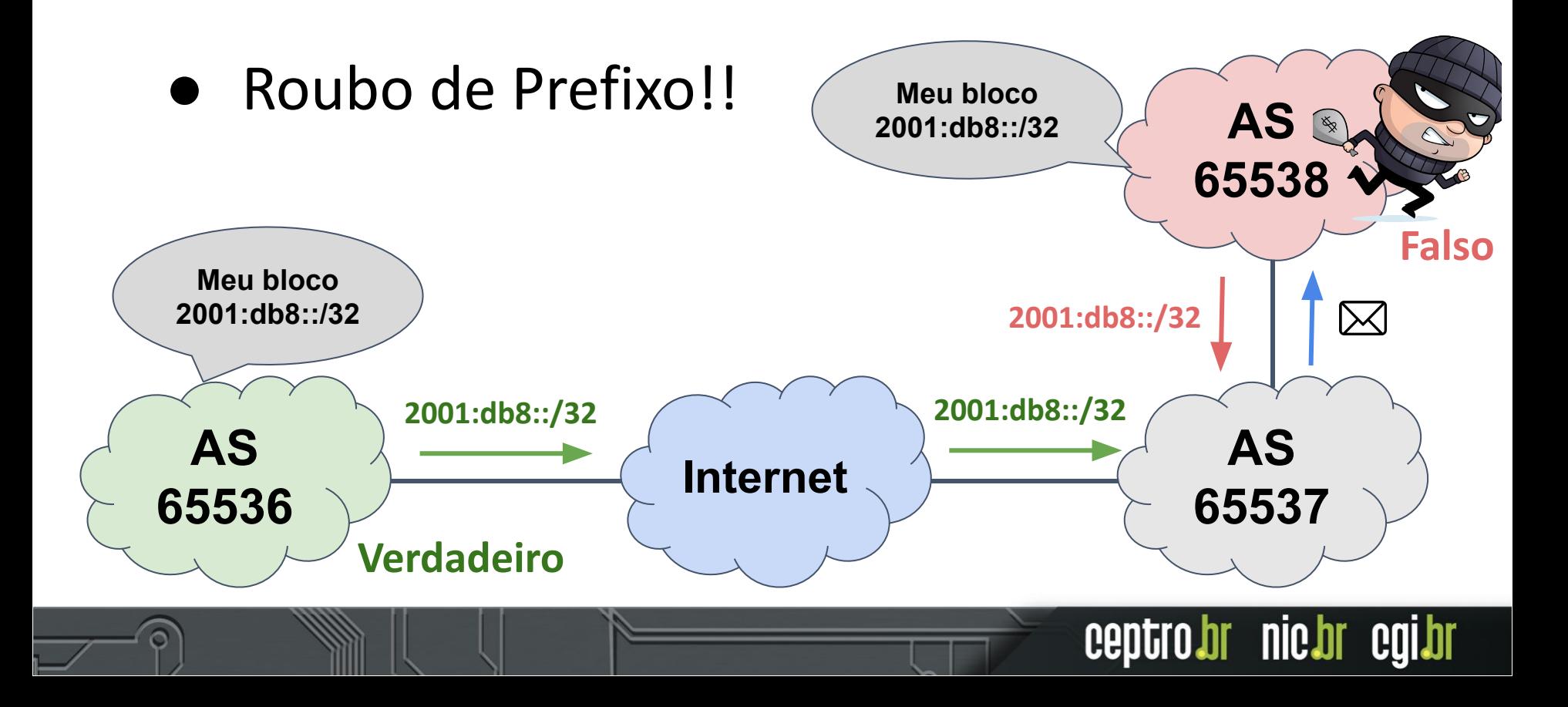

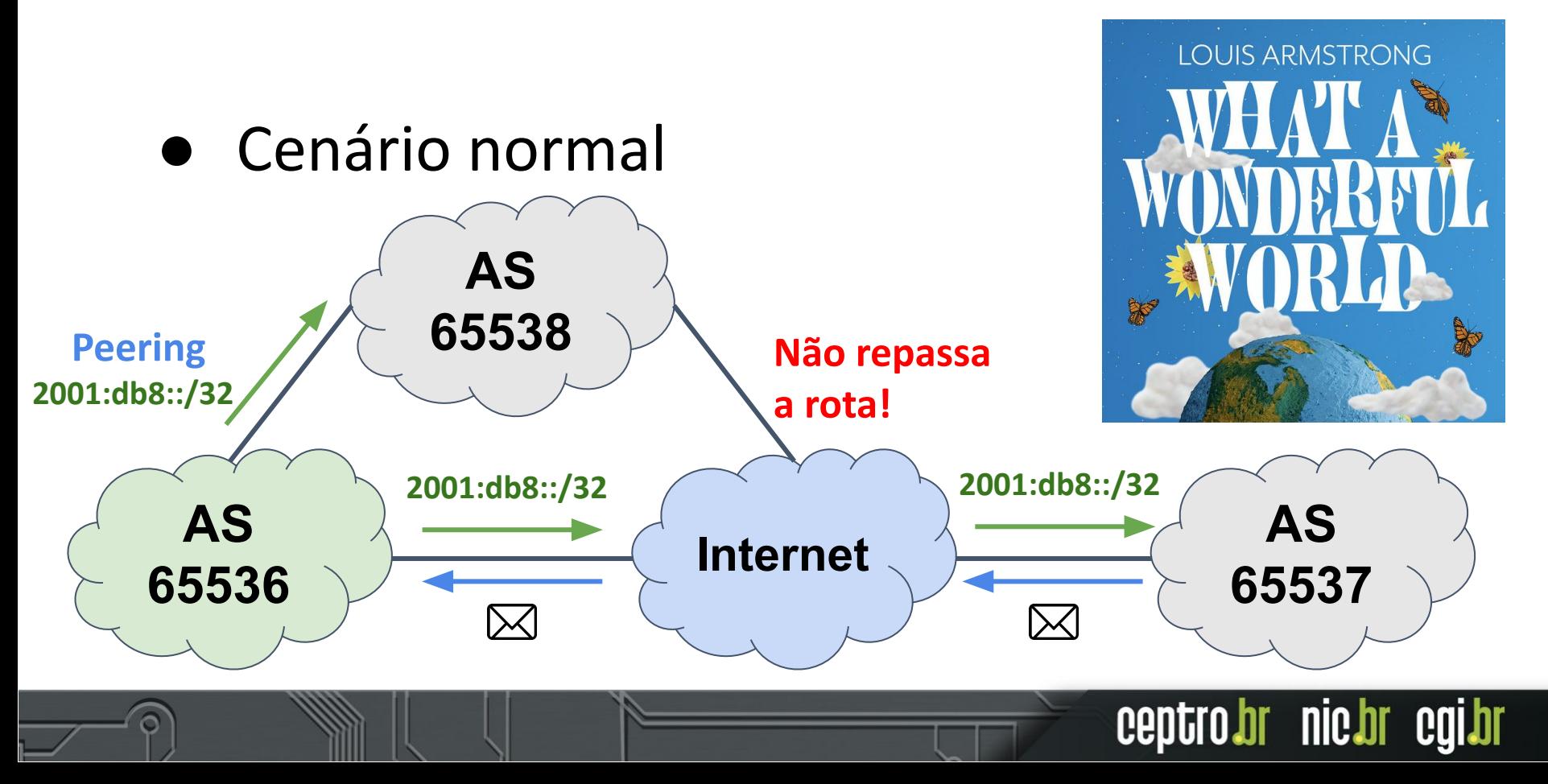

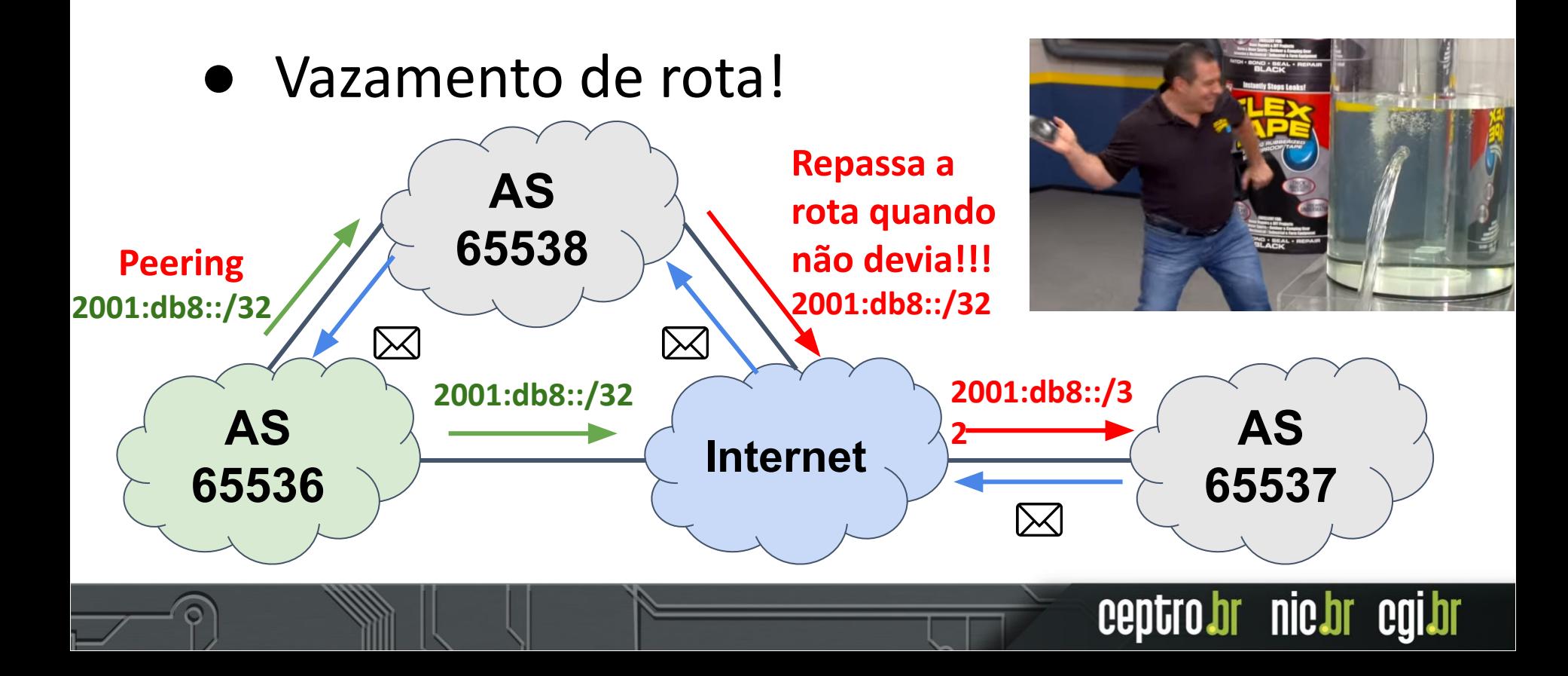

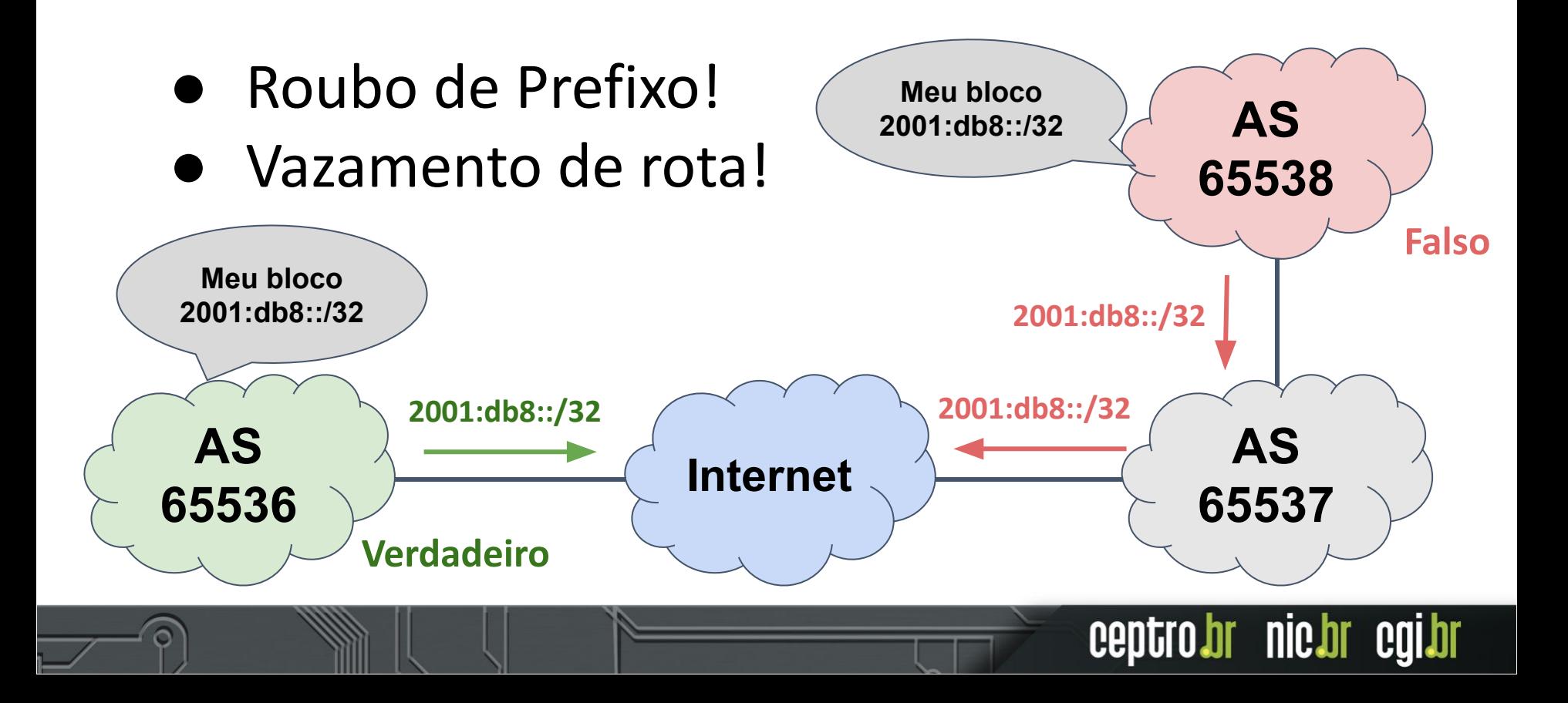

# Solução!!!

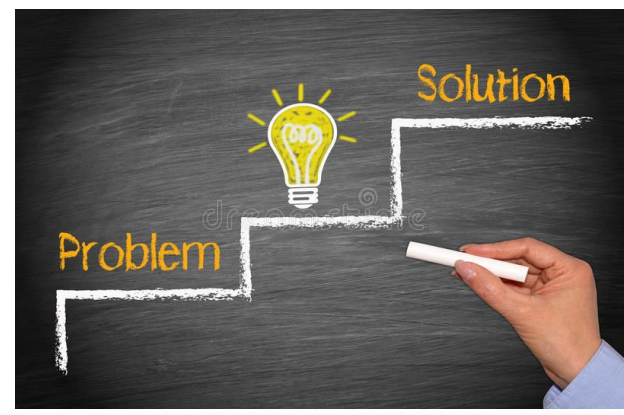

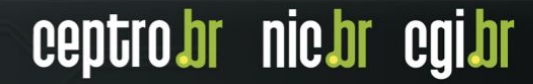

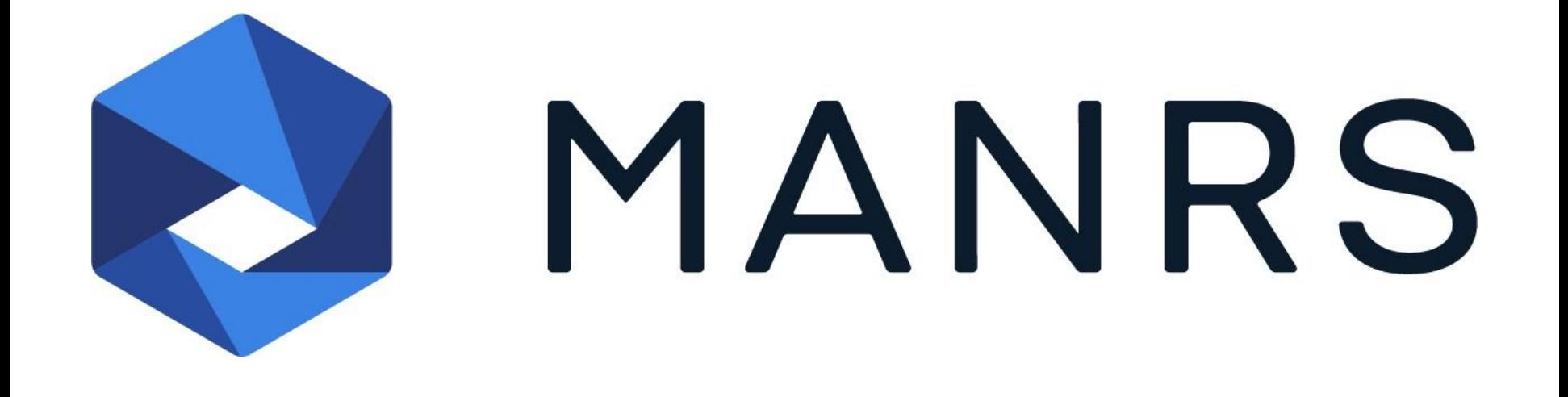

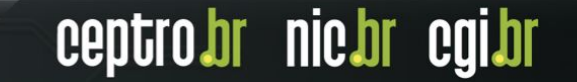

## **MANRS**

- Mutually Agreed Norms for Routing **Security**
- É uma iniciativa global
- Apoio da ISOC
- Consiste em 4 coisas básicas
	- Filtros
	- Anti-Spoofing
	- Coordenação
	- Validação Global

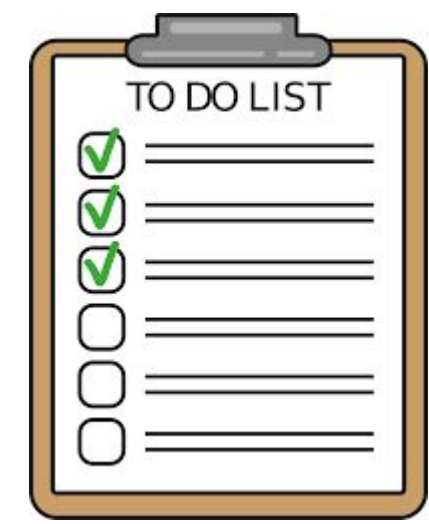

## **Filtros Peering**

- Entrada
	- Aceite só as rotas dele e dos clientes dele
- Saída
	- Envie somente as suas rotas e de seus clientes

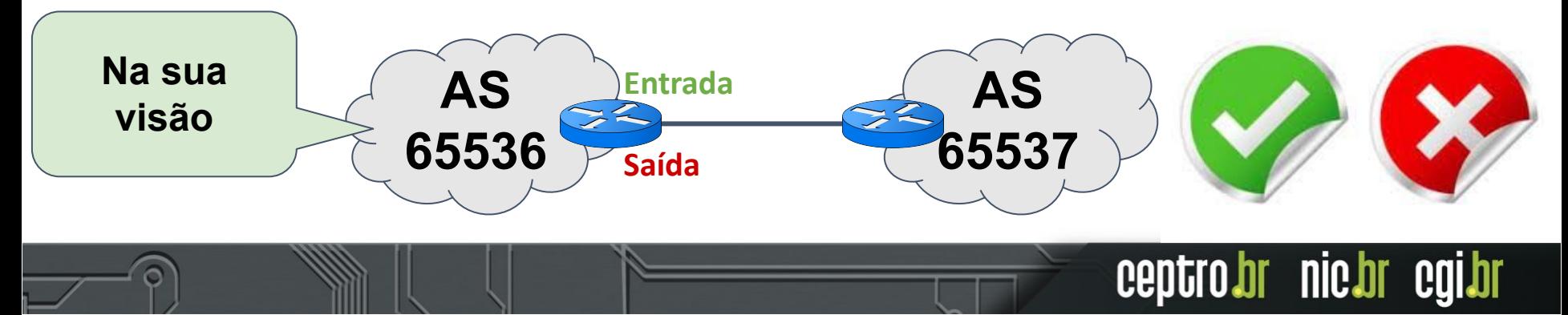

#### **Exemplo Filtros Peering**

/routing bgp network

add disabled=no network=XXX:XX::/32 synchronize=no

/routing filter

add action=discard chain=PEER-IPV6-OUT prefix=!XXXX:XX::/32

add action=discard chain=PEER-IPV6-IN prefix=!YYYY:YY::/32

/routing bgp peer

add address-families=ipv6 name=PEERING update-source=ether1 remote-address=????::? remote-as=65537 in-filter=PEER-IPV6-IN out-filter=PEER-IPV6-OUT

- Entrada
	- Aceite só as rotas dos clientes
- Saída
	- Envie somente as suas rotas e de seus clientes

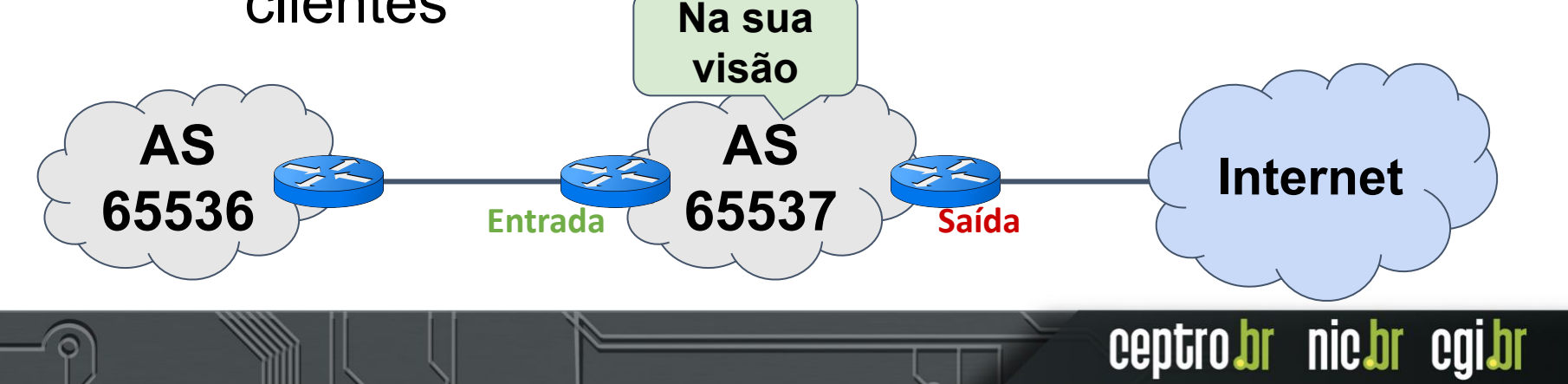

#### **Exemplo Filtros Trânsito**

/routing bgp network

add disabled=no network=XXX:XX::/32 synchronize=no /routing filter add action=accept chain=MEU-IPV6 prefix=XXXX:XX::/32 add action=discard chain=MEU-IPV6 comment="Nega o resto" add action=accept chain=CLIENTE-IPV6 prefix=YYYY:YY::/32 add action=discard chain=CLIENTE-IPV6 comment="Nega o resto" add action=accept chain=TRANSITO-IPV6-OUT match-chain=MEU-IPV6 add action=accept chain=TRANSITO-IPV6-OUT match-chain=CLIENTE-IPV6 add action=discard chain=TRANSITO-IPV6-OUT comment="Nega o resto"

nic.br egi.br

#### **Exemplo Filtros Trânsito**

#### **Roteador conectado com a saída para Internet**

/routing bgp peer

add address-families=ipv6 name=TRANSITO update-source=ether1 remote-address=????::? remote-as=???? in-filter=BOGONS-IPV6-IN out-filter=TRANSITO-IPV6-OUT

**Roteador conectado com o cliente** 

/routing bgp peer

add address-families=ipv6 name=CLIENTE update-source=ether1 remote-address=????::? remote-as=65536 in-filter=CLIENTE-IPV6 out-filter=CLIENTE-FULL-IPV6-OUT

- E se você conseguir mais clientes?
- E se o seu cliente tiver clientes também?
- E se as rotas deles mudarem ao longo do tempo?

#### **Precisa mudar os seus filtros!!!**

ceptro.br nic.br

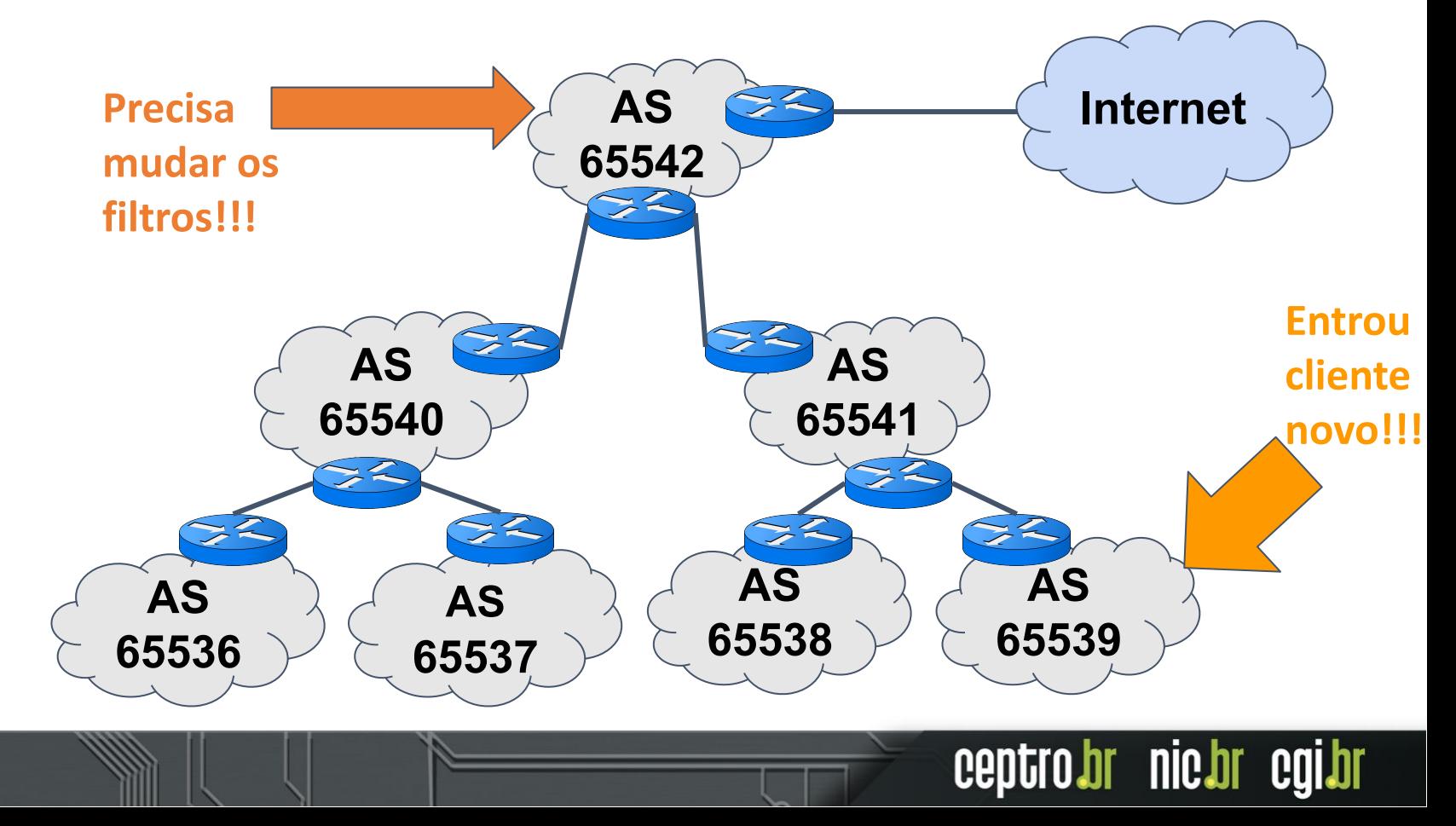

- Imagina se tiver que ficar mandando email ou ligando pedindo para \*posto um meme legal, mas com atualizar os filtros!
- Muita configuração manual de todos no meio do caminho!

#### **IRR vem para ajudar!!!**

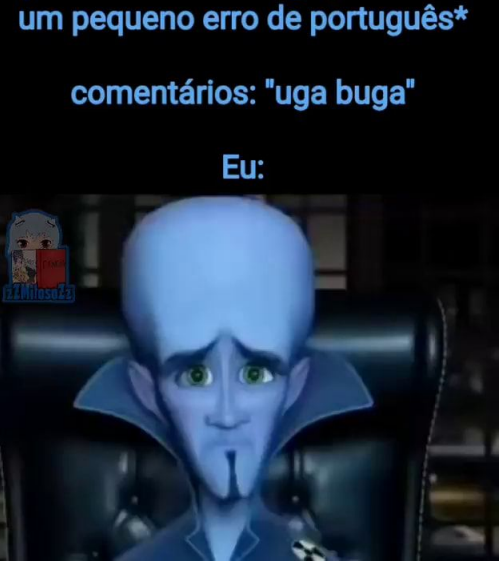

## IRR

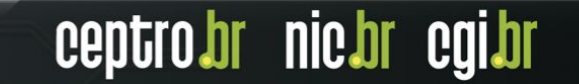

## **IRR**

- Internet Routing Registry 1995
- É um sistema global de bases de dados de informações de políticas de roteamento
	- Armazenagem
	- Compartilhamento
- Extremamente útil para configurações de roteamento

ceptro.br nic.br cg

○ Auxilia no BGP

### **RPSL**

- Routing Policy Specification Language 1999
- Padroniza como a informação tem que ser publicada no IRR.
- Objetos importantes:
	- Aut-num
	- Route
	- Route6
	- AS-set

#### **Cenário**

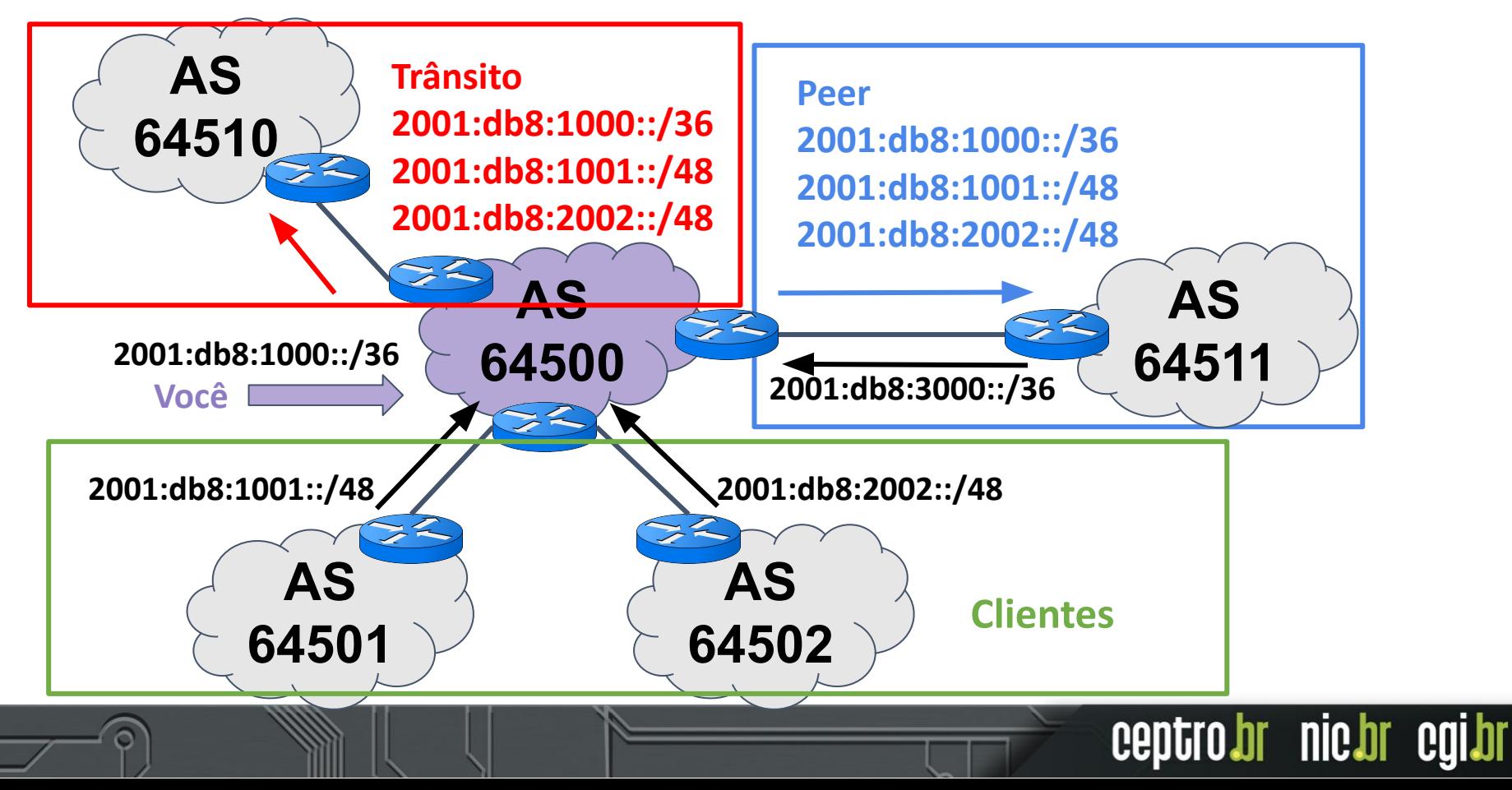

#### **Objeto Aut-num**

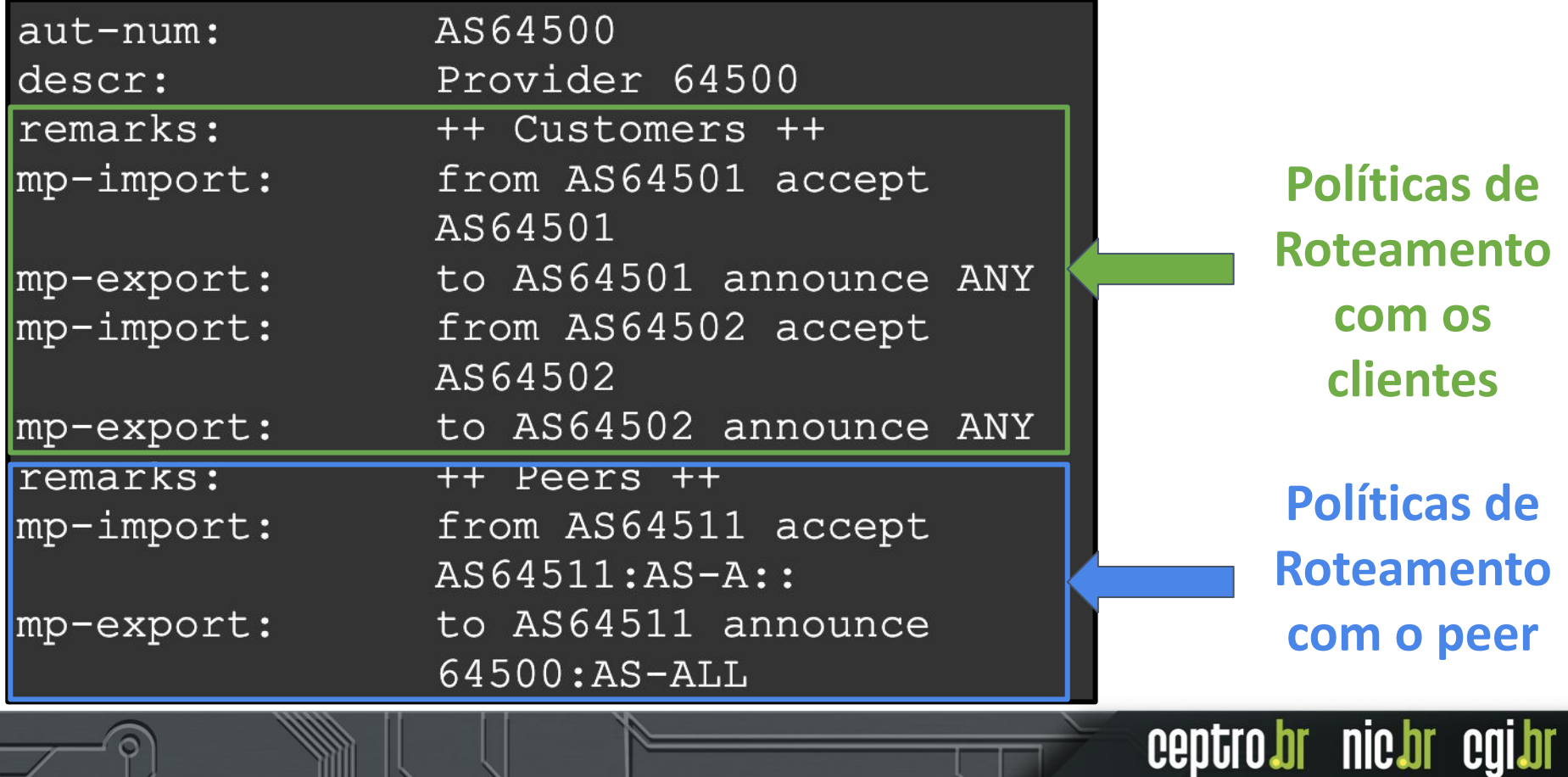

#### **Objeto Aut-num**

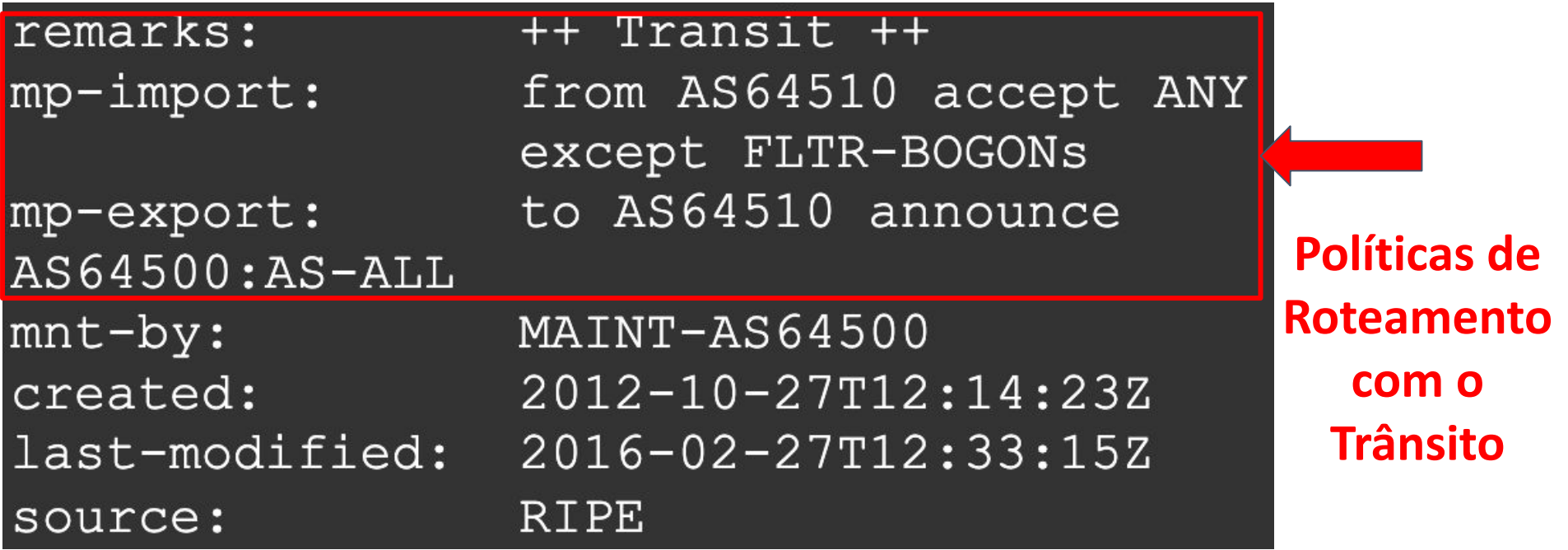

#### **Objeto Route6**

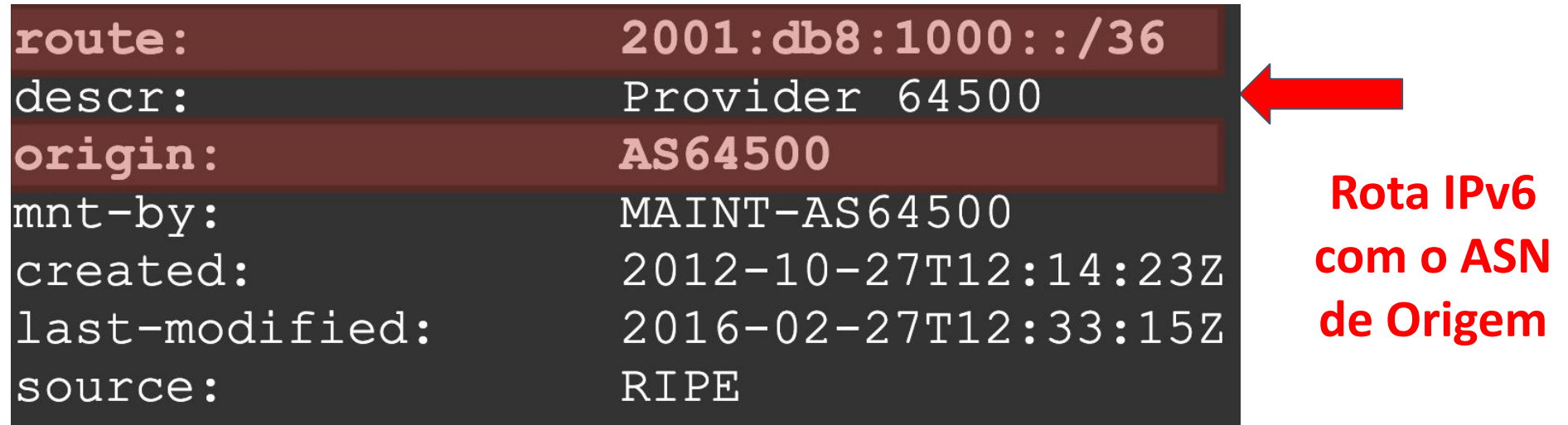

ceptro.br nic.br cgi.br

#### **Objeto Route é parecido e serve para IPv4**

#### **Objeto AS-SET**

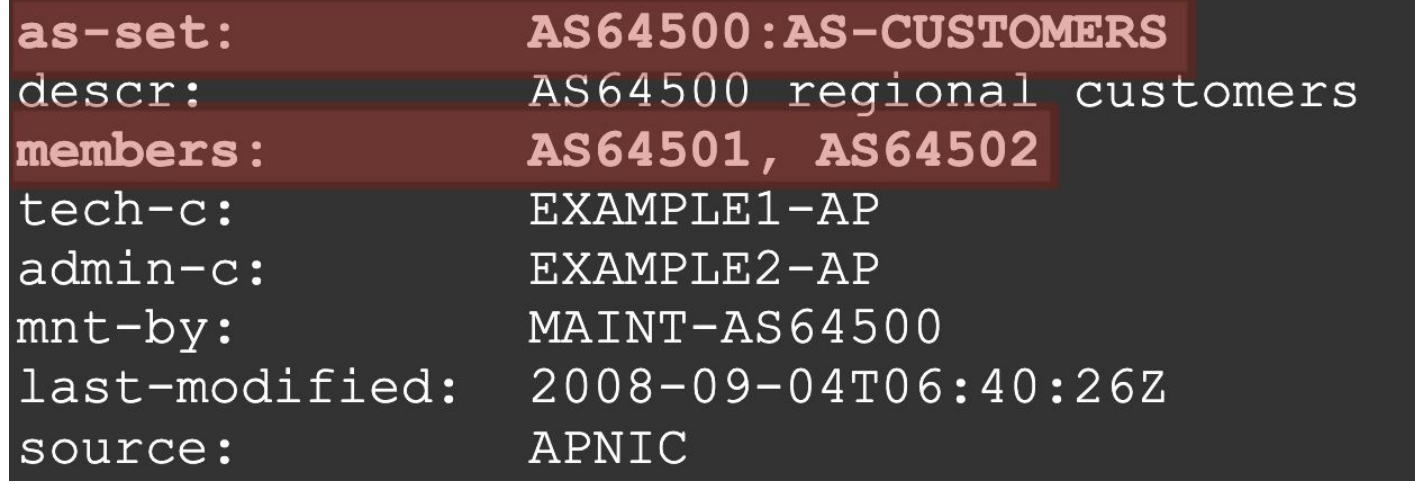

**Agrupamento de ASes que compõem os clientes do AS64500** 

#### **AS-SET Cone de clientes**

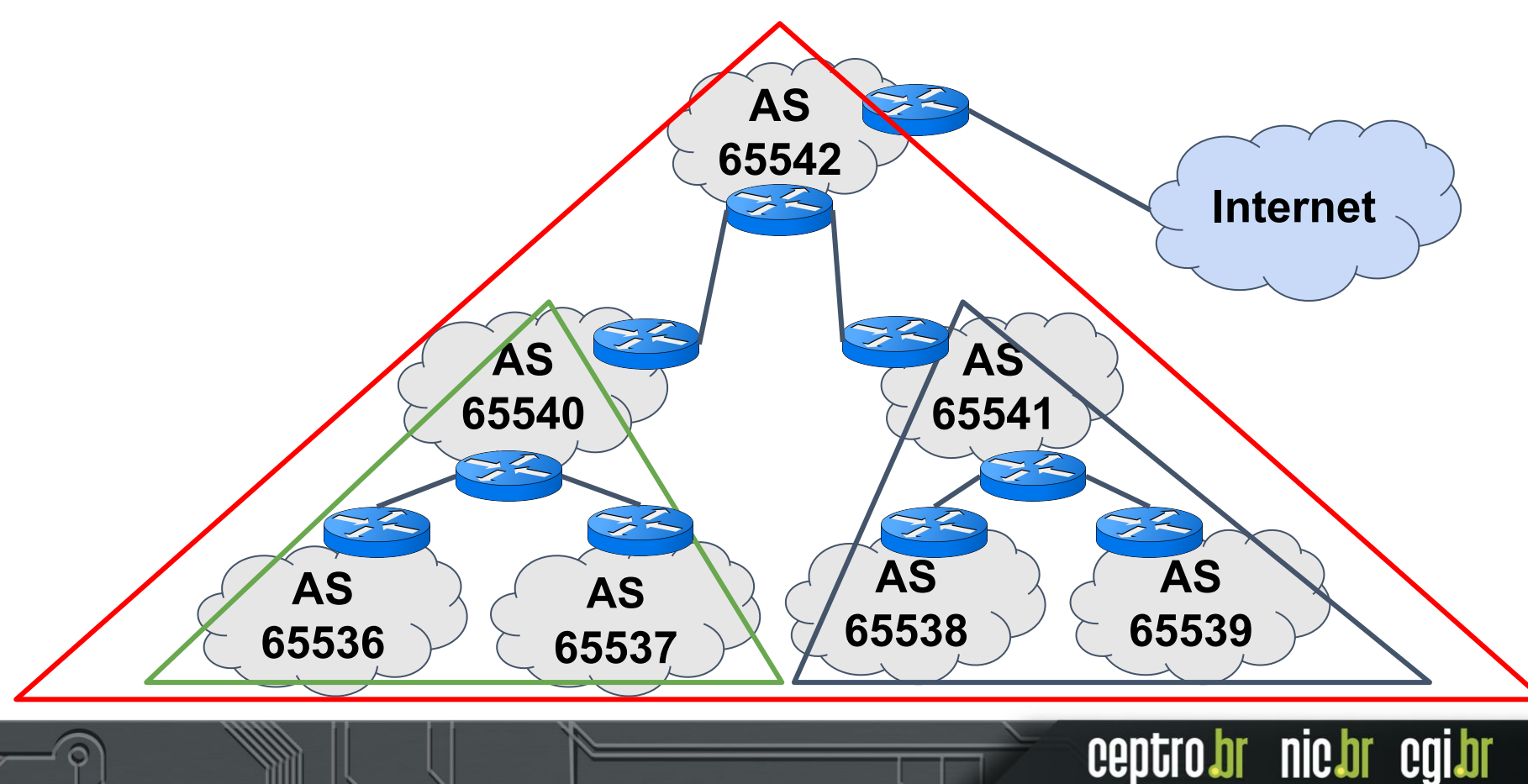

## **Listagem de IRRs**

- Completa -> <https://www.irr.net/docs/list.html>
- Alguns convém ressaltar
	- Gratuitos
		- TC -> <https://bgp.net.br/>(conversa com a base do Registro.br)
		- AltDB -><https://altdb.net/>
		- BBOI -> sem site
	- Pago
		- RADB -> <https://www.radb.net/>(mais usado no mundo porém não tem validação ainda)

## Ferramentas

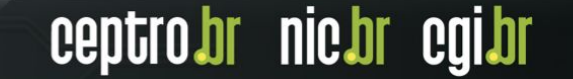

#### **Ferramentas**

- IRR explorer <https://irrexplorer.nlnog.net/>
	- Mostra o status dos recursos de IRR, roteamento e RPKI.
	- Pesquisa por:
		- Prefixo
		- IP
		- ASN
		- AS-set

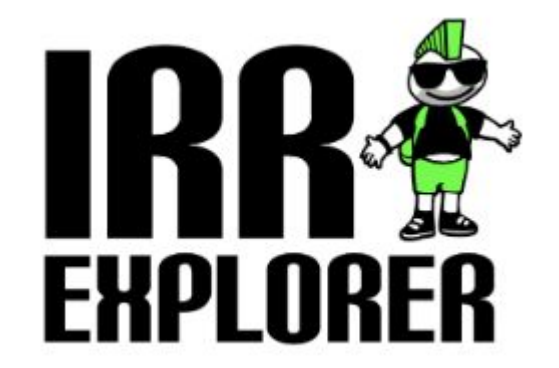

#### **Ferramentas**

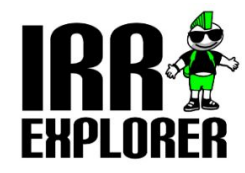

Prefix, IP, ASN or AS-set

Search

#### **Report for ASN AS22548**

What does the prefix table show?

Explanation of different messages

#### Prefixes originated by AS22548

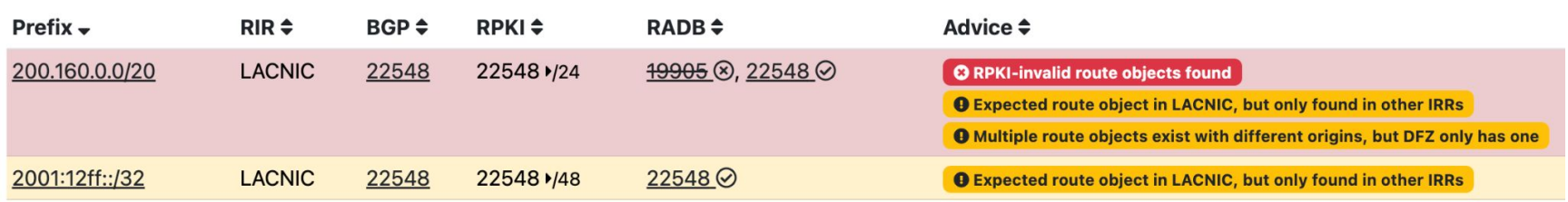

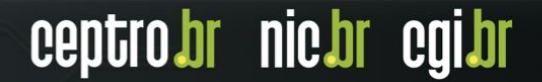

#### Other prefixes overlapping with prefixes originated by AS22548

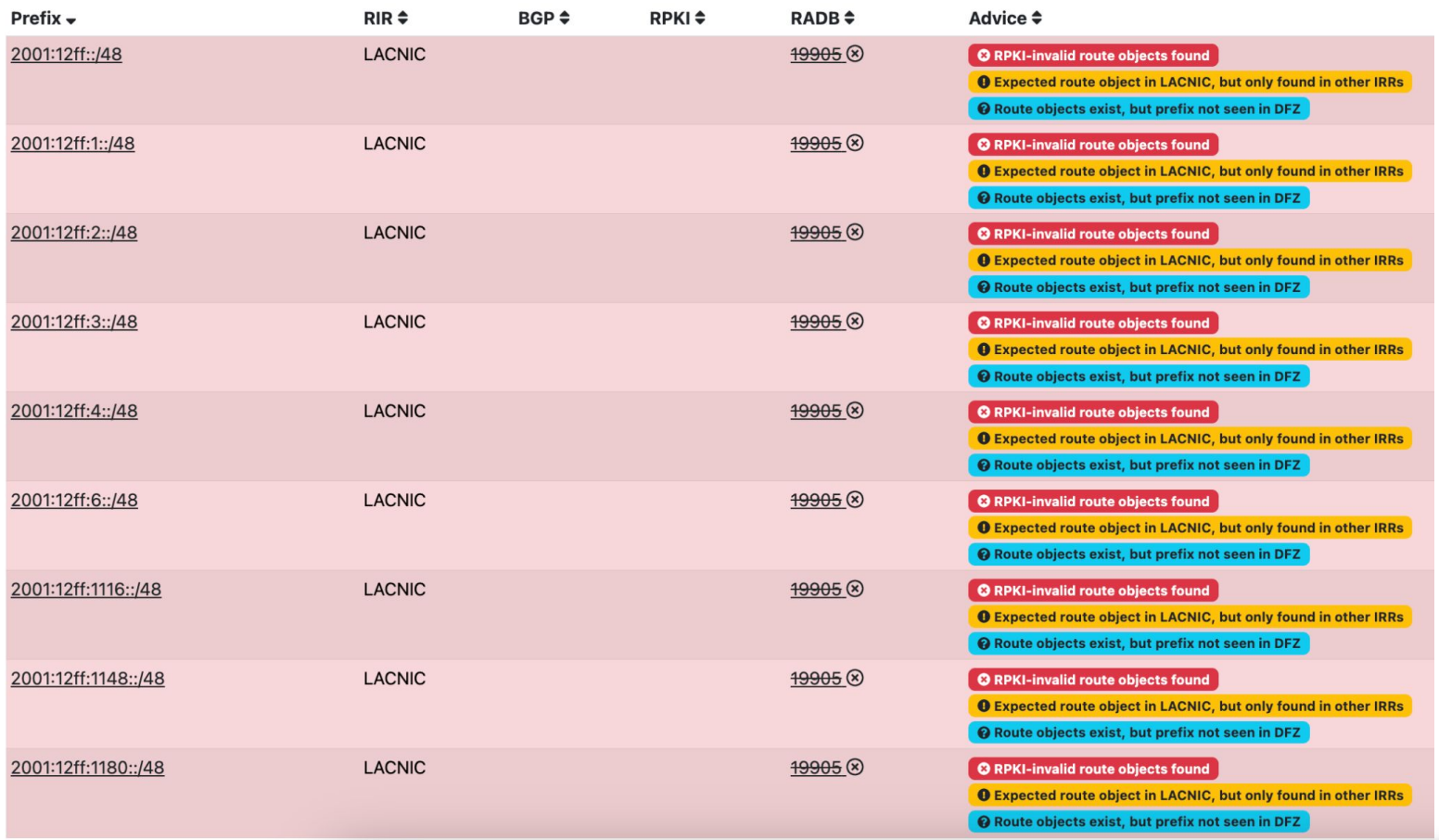

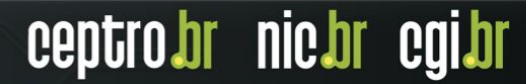

#### Included in the following sets:

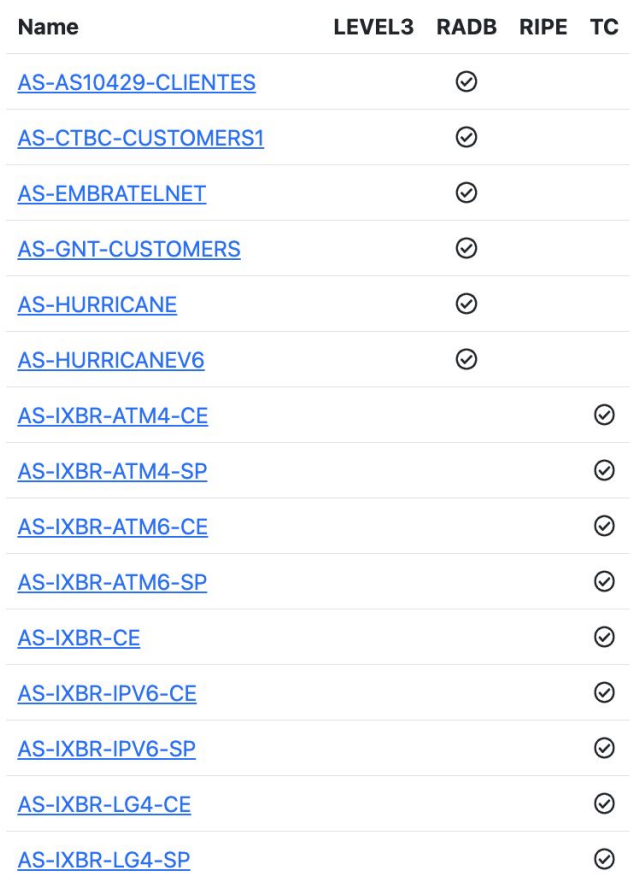

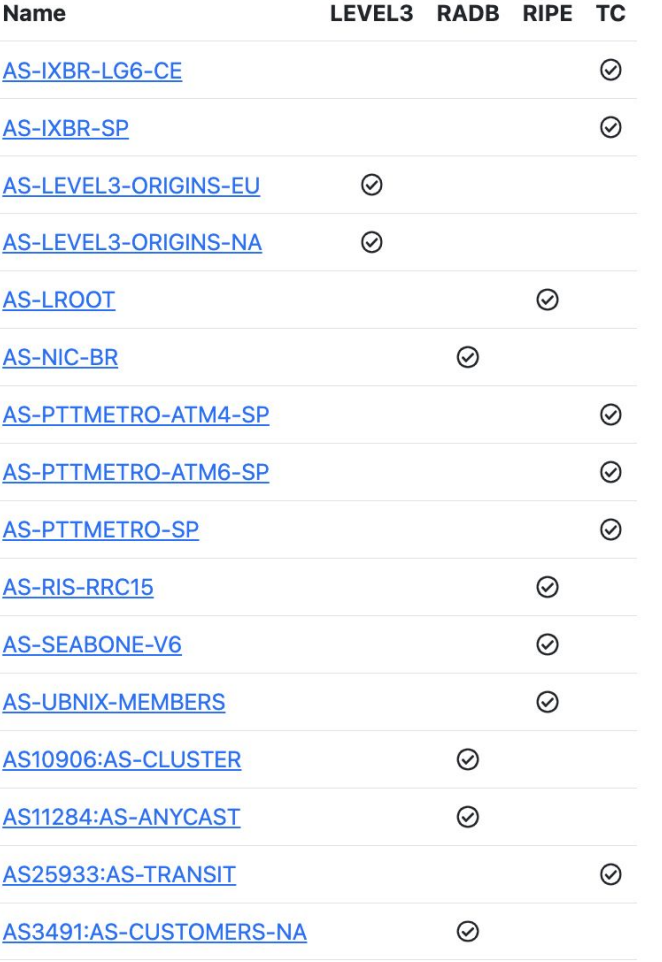

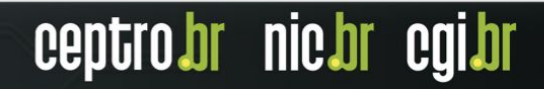

#### **Pontos de atenção**

- Existem sim dados ultrapassados e errados na base de alguns IRRs!
- Contudo, algumas bases possuem algum processo de validação
	- RPKI
	- Base dos RIRs
	- Projeto do RIS
- Em caso de erro, entre em contato para arrumarem

#### **Outras Ferramentas**

- bgpq4 Automatiza as configurações para roteadores
	- <https://github.com/bgp/bgpq4> (atualizado)
- IRRToolSet conjunto de ferramentas para manipulação de políticas de roteamento
	- <https://github.com/irrtoolset/irrtoolset> (sem update desde 2021)
- IRR Power Tools monitora e gerencia objetos IRR
	- <https://github.com/6connect/irrpt>(sem update desde 2021)

ceptro.br nic.br

# Considerações

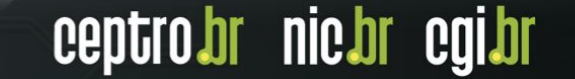

#### **Considerações**

- Muitas empresas exigem que você use IRR.
- Evite cadastrar para os outros e que cadastrem para você

- Se não é seu recurso é normal ficar desatualizado
- Utilize o IRR para fazer seus filtros ○ Se automatizar, faça pelo menos uma checagem diária

#### **Considerações**

- Utilize IRR, RPKI, PeeringDB e assine o MANRS!
- Peça para seus clientes e trânsitos também utilizarem IRR!

#### **Somente com todos ajudando teremos uma Internet melhor para todos!!!**

#### **Como você deve configurar o BGP**

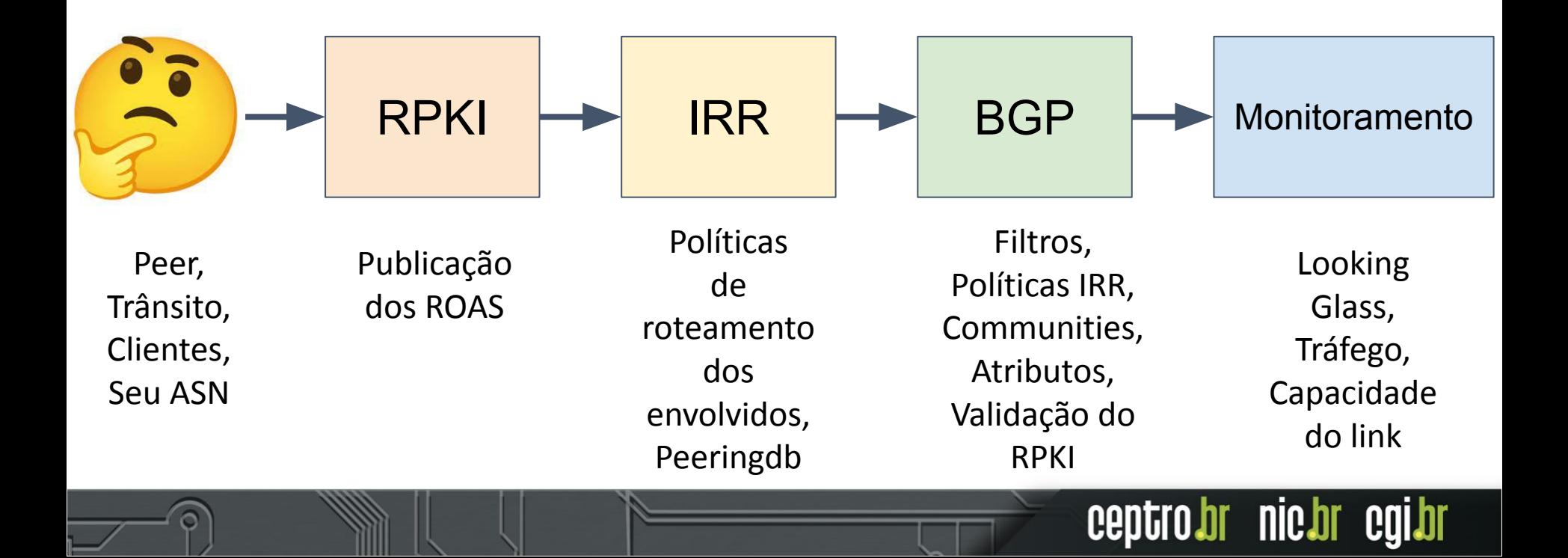

## **Como você deve configurar o BGP**

- Tutorial de Roteamento
	- <https://www.youtube.com/live/-olLnAe-cik>
- Tutorial de RPKI
	- <https://www.youtube.com/live/jSvMCjPoFME>
- Tutorial de Communities
	- <https://www.youtube.com/live/jPVqYCv1MC8>
- Tutorial de Ferramentas (PeeringDB, Looking Glass, Whois)
	- <https://www.youtube.com/live/W-02c1g9Ltk>

#### **Fontes e Referências**

- TC IRR
	- <https://bgp.net.br/>
- API TC IRR
	- <https://bgp.net.br/graphql/>
- PeeringDB
	- <https://www.peeringdb.com/>
- $\bullet$  RADb
	- <https://www.radb.net/>

#### **Fontes e Referências**

ceptro.br nic.br cgi.br

Documentação IRRd <https://irrd.readthedocs.io/en/stable/admins/deployment/>

Cadastrando seu ASN no IRR TC - Brasil Peering Forum [https://wiki.brasilpeeringforum.org/w/Cadastrando\\_seu\\_ASN\\_no\\_IRR\\_TC](https://wiki.brasilpeeringforum.org/w/Cadastrando_seu_ASN_no_IRR_TC)

O Minimo que Voce precisa saber sobre IRR - Brasil Peering Forum [https://wiki.brasilpeeringforum.org/w/O\\_Minimo\\_que\\_Voce\\_precisa\\_saber\\_sobre\\_IRR](https://wiki.brasilpeeringforum.org/w/O_Minimo_que_Voce_precisa_saber_sobre_IRR)

RFC 2622 Routing Policy Specification Language (RPSL) <https://www.rfc-editor.org/rfc/rfc2622>

RFC 2650 Using RPSL in Practice <https://www.rfc-editor.org/rfc/rfc2650>

RFC 4012 Routing Policy Specification Language next generation (RPSLng) <https://www.rfc-editor.org/rfc/rfc4012>

#### **Fontes e Referências**

RFC 7682 Considerations for Internet Routing Registries (IRRs) and Routing Policy Configuration <https://www.rfc-editor.org/rfc/rfc7682>

Updating Internet Routing Registry (IRR) data to peer with Google <https://support.google.com/docs/answer/3093231?hl=en>

A Quickstart Guide to Documenting Your Prefixes with IRR <https://fcix.net/whitepaper/2018/07/14/intro-to-irr-rpsl.html>

IRR Best Practices - Afrinic <https://afrinic.net/support/irr/best-practices>

Managing Route Objects in the IRR - RIPE NCC <https://www.ripe.net/manage-ips-and-asns/db/support/managing-route-objects-in-the-irr>

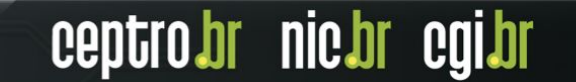

# Prática!!!

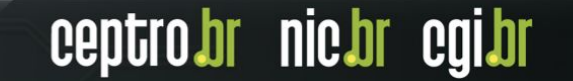